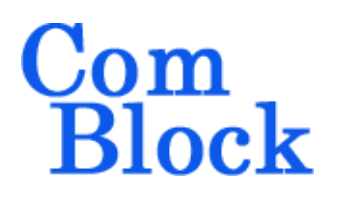

# **COM-1808SOFT\_TX DVB-S2 Transmitter VHDL source code overview / IP core**

### *Overview*

The COM-1808SOFT TX is a DVB-S2 compliant transmitter written in generic VHDL.

The entire **VHDL source code** is deliverable. It is portable to a variety of FPGA targets.

#### **Key features and performance:**

- Flexible programmable features:
	- o input streams attributes (dynamic: can change every BBFRAME): 16200/64800b frame length, FEC encoding rate, modulation type
	- o input streams attributes: stream type (transport stream, generic stream packetized, generic bit stream), user packet length, input stream synchronization, null packet detection
	- o modulation attributes: symbol rate, frequency offset, SRRC filter roll-off, common to all input streams.
- Provided with IP core:
	- o VHDL source code
	- o GNU radio project and Matlab conversion .m program for generating DVB-S2 waveforms.
	- o VHDL testbench
	- o PRBS11 test sequence generator, AWGN noise generator

## *Supported features*

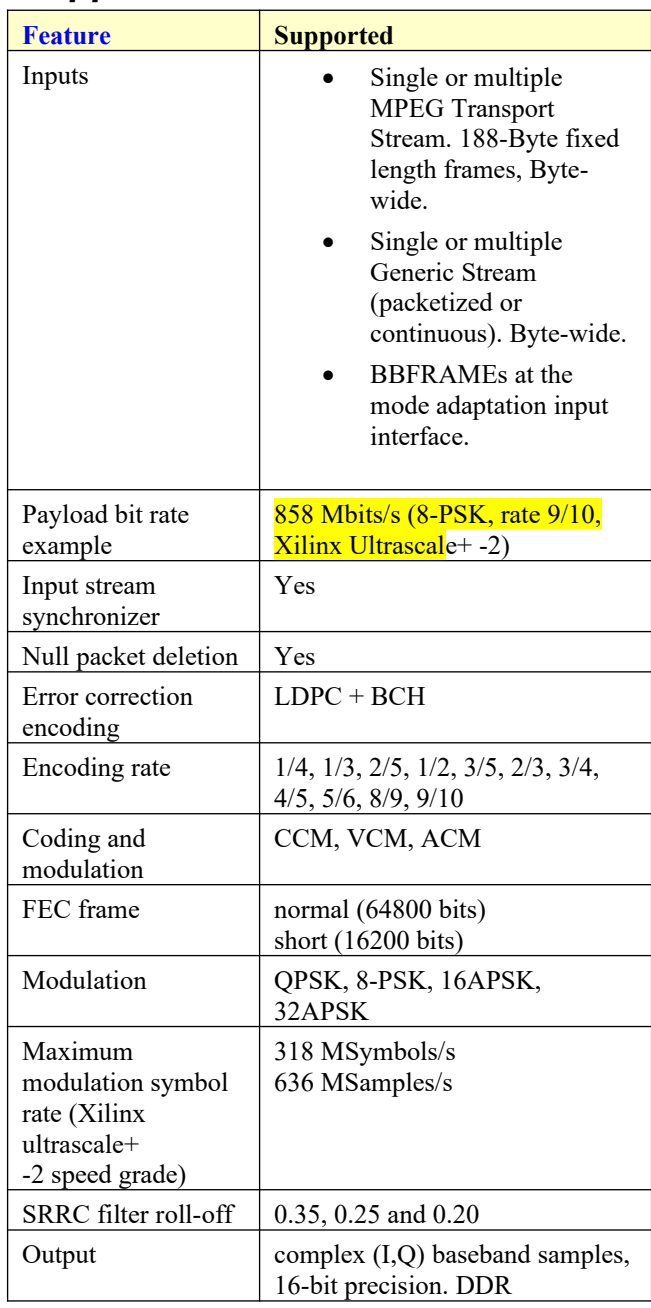

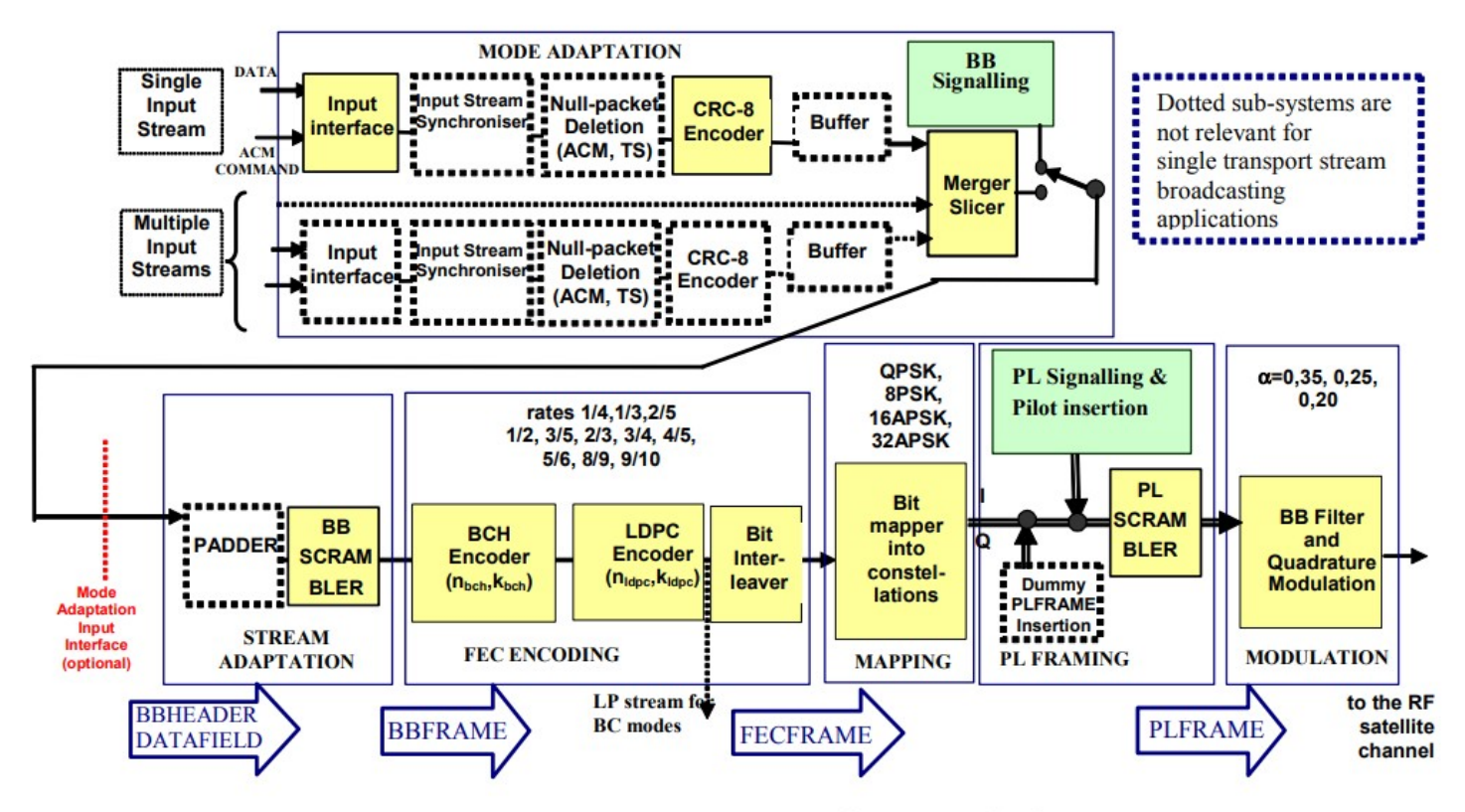

Figure 1: Functional block diagram of the DVB-S2 System

Extract from reference document [1]

# *Configuration*

#### **Synthesis-time configuration parameters**

The following constants are user-defined in the *DVBS2\_TX.vhd* component generic section or *DVB2 TX\_PKG* package section prior to synthesis. These parameters generally affect the size of the transmitter embodiment.

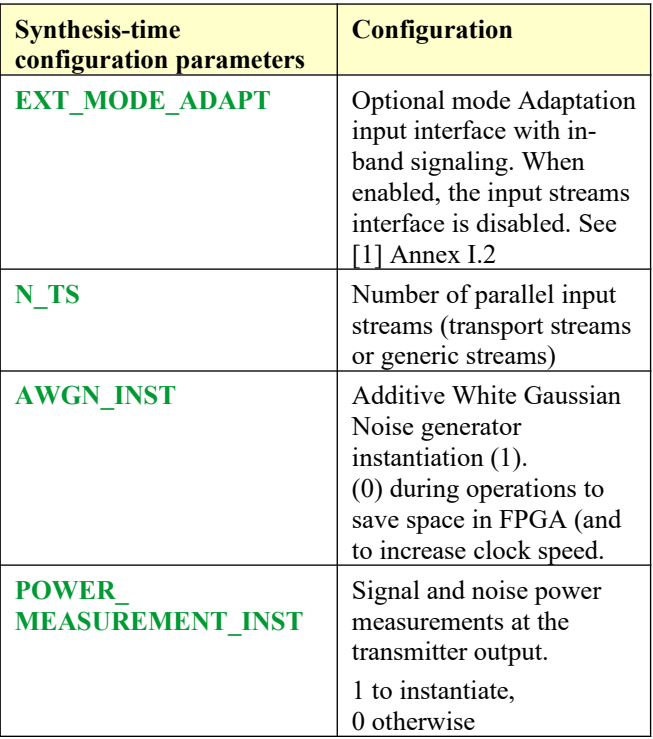

#### **Run-time configuration parameters**

The user can set and modify the following controls at run-time through the top level component interface:

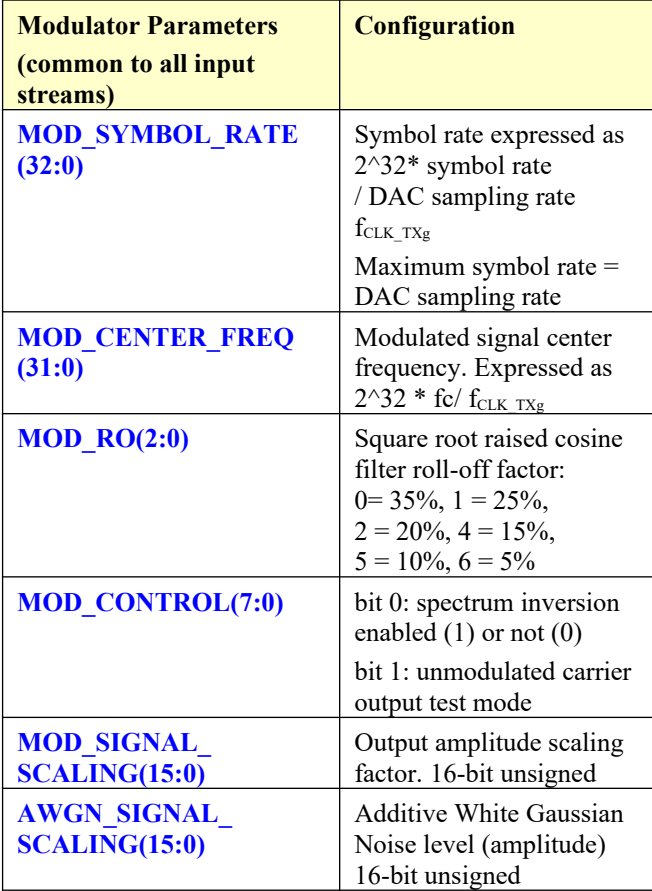

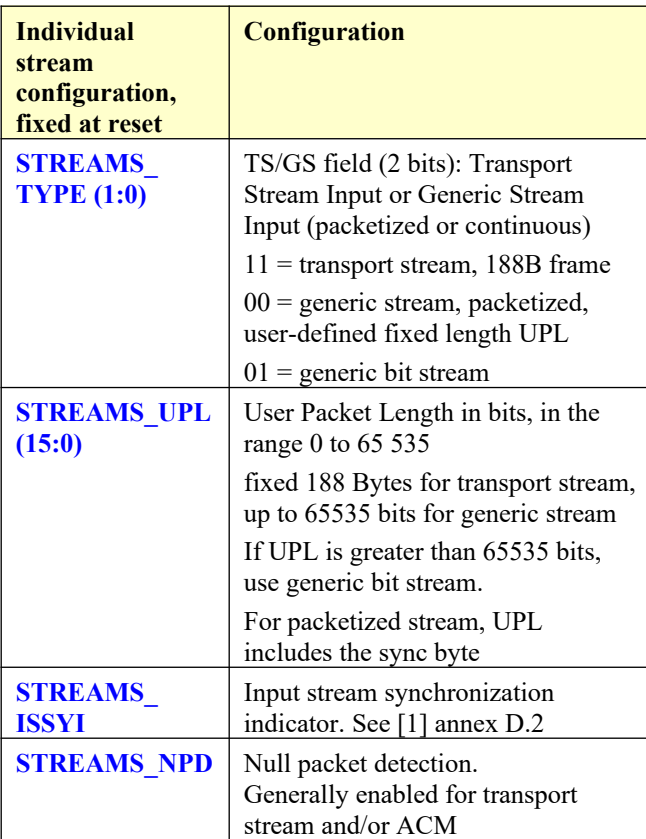

Note: when using the optional mode adaptation input interface, these configuration parameters are embedded within the 10-Byte header of the input BBFRAME.

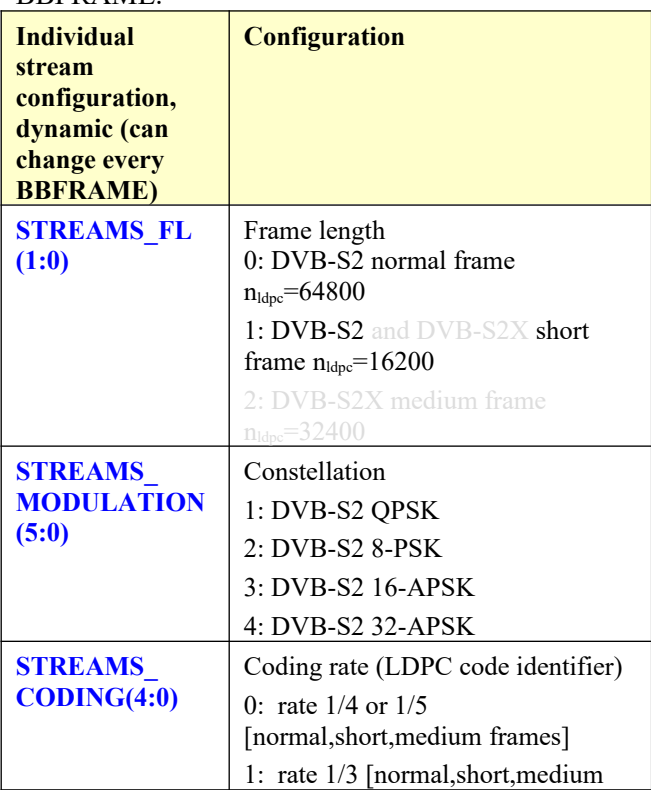

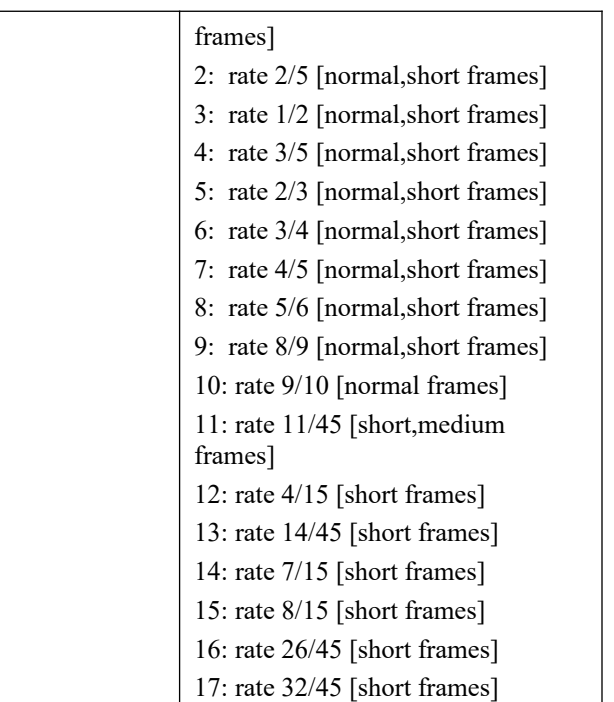

Note: when using the optional mode adaptation input interface, these configuration parameters are embedded within the 2-Byte transport header before each BBFRAME.

### *I/Os*

#### **General**

Two independent clock domains are used in *DVBS2\_TX.vhd*:

**CLK** for mode adaptation, BCH encoding, LDPC encoding and bit interleaving. These functions process 8-bit wide data samples.

**CLK\_TXg** for modulation and DAC sampling interface. Because the output interface is DDR, the actual DAC sampling rate is twice the **CLK\_TXg** frequency.

Of course, each clock timing period must be constrained in the constraint file (.xdc for Xilinx Vivado) associated with the project.

There is no need for inter-clock timing constraints between **CLK** and **CLK\_TXg**. (use set\_false\_path tcl command in the constraint file).

These two clocks must be global clocks (i.e. use BUFG before supplying the clock to the transmitter).

Two sync resets (**SYNC\_RESET** and **SYNC\_RESET\_CLK\_TX**) must be supplied, one for each clock domain. The recommended use is to keep the resets high until both clocks are stable (i.e. PLL or MMCM locked).

#### **Transmitter**

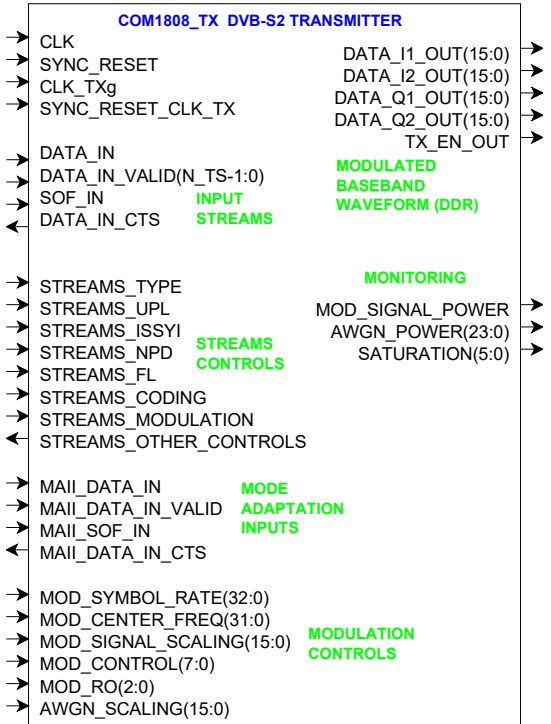

### **Data Path**

**DATA** IN is an array of N\_TS<sup>S</sup> byte-wide input streams. Bit order: MSb first.

#### **DATA\_IN\_VALID(N\_TS-1:0): input.**

1 CLK-wide pulses indicating that the associated **DATA** IN stream input Byte is valid.

**SOF IN(N** TS-1:0): optional input Start Of Frame. 1 CLK-wide pulse. The SOF is aligned with **DATA\_IN\_VALID.** Required for transport streams and generic packetized streams.

#### **DATA\_IN\_CTS**: output.

Clear-To-Send flow control. '1' indicates that the transmitter is ready to accept another input byte. Thanks to an input elastic buffer, the data source is allowed to send a few more bytes after **DATA** IN CTS goes low, so timing is generally not critical.

**DATA\_I/O\_OUT(15:0)**: Modulated baseband output samples  $(I = in-phase, Q = quadratic)$ . Double Data Rate output: two output samples every clock. Format: 2's complement (signed)

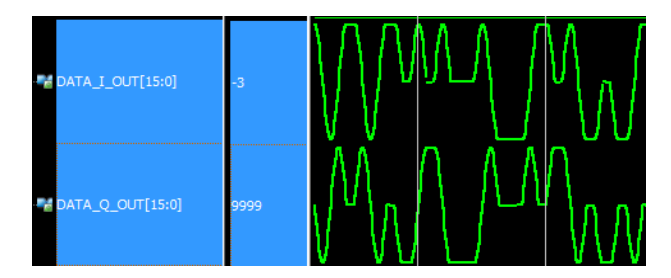

# *Operations*

### **Baseband Frame Assembly**

User packets are packed to completely fill the data field of the BBFRAME up to its kbch bit size. Thus, there is no need to add zero padding. The start of the data field is not necessarily aligned with the start of a user packet.

### **Multiple packetized streams**

The following rules are used to pack user packets into BBFRAMEs:

- a given BBFRAME contains user packets from a single stream only

- the stream multiplexer uses a round-robin method to assign a stream to the next BBFRAME, provided there is enough data in the stream buffer to fill the kbch bits of the next BBFRAME.

# *Design considerations*

### **Channel Filter**

The two parallel channel filters (processing the complex modulated samples) are implemented as 14-tap FIR filters. Compliance with the specified mask in [1] Appendix A is shown below. Note that some additional filter (either RF at the maximum symbol rate, or digital half-band filter at lower symbol rates are needed to guarantee low out-of-band levels).

$$
Alpha = 0.35
$$

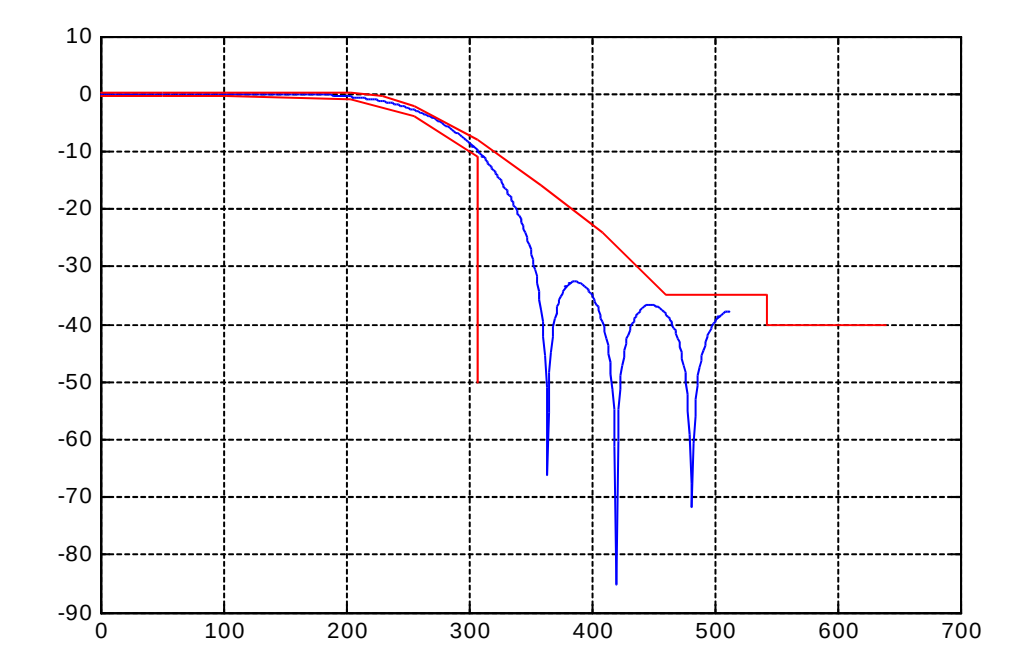

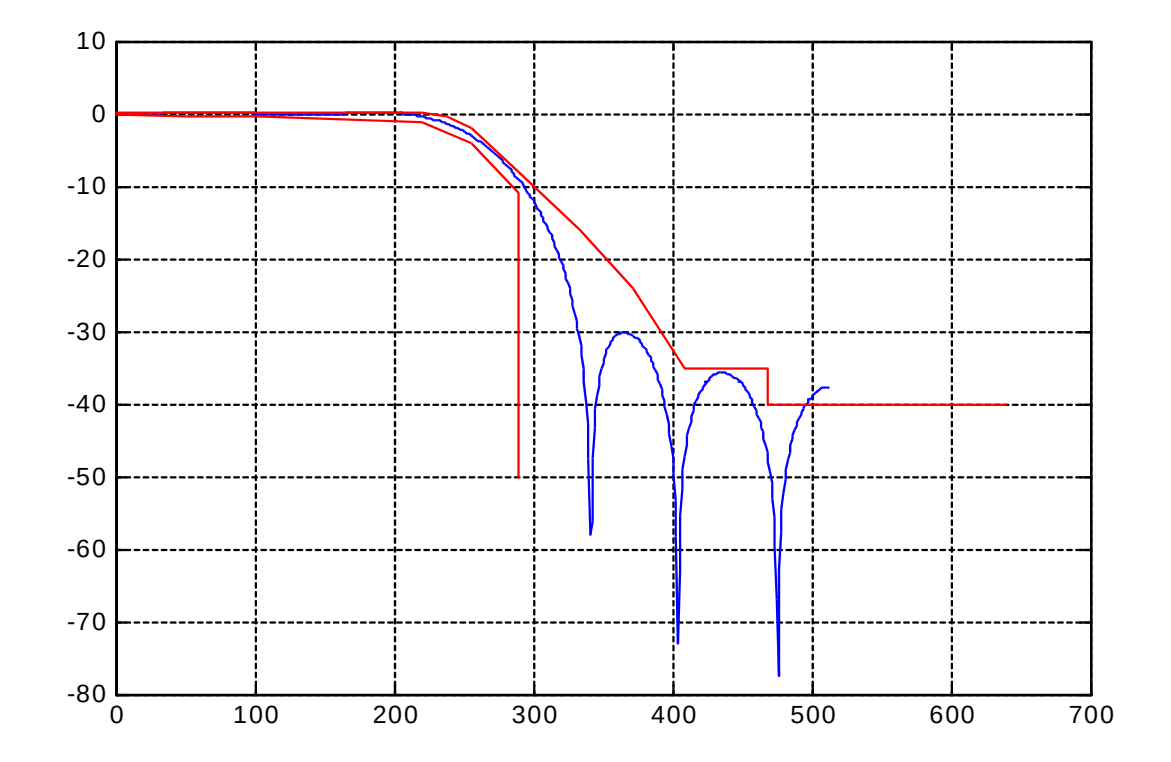

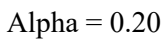

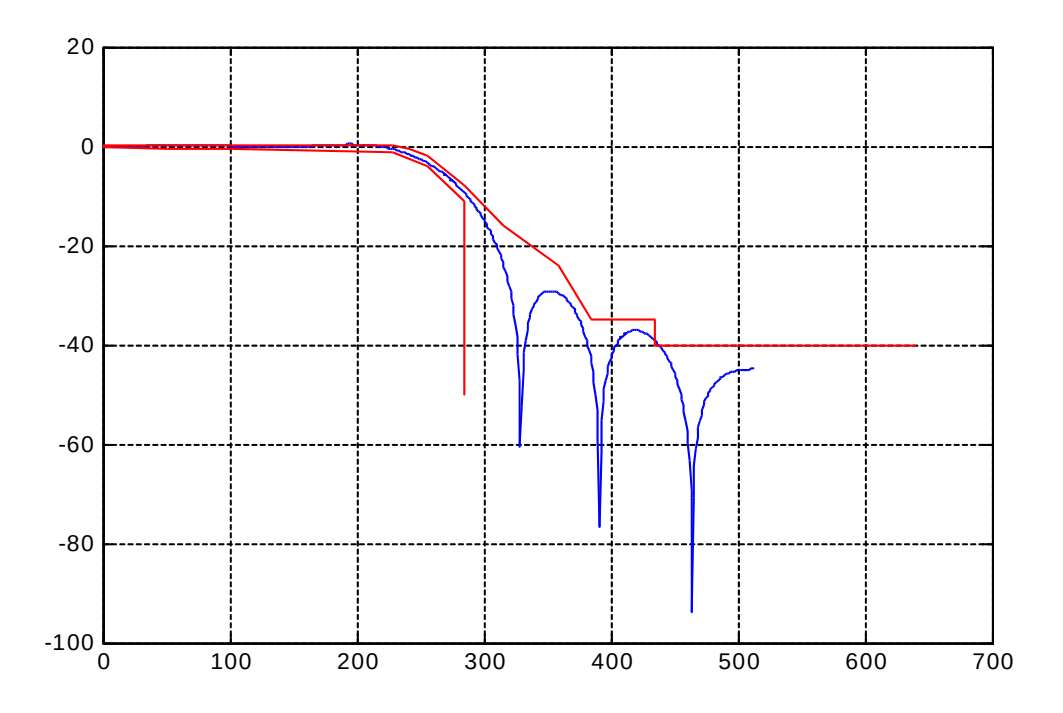

The Matlab program /matlab/dvbs2\_firrcos.m is used to generate the FIR coefficients and verify compliance with the spectral mask

# *Software Licensing*

This software is supplied under the following key licensing terms:

- 1. A nonexclusive, nontransferable license to use the VHDL source code internally, and
- 2. An unlimited, royalty-free, nonexclusive transferable license to make and use products incorporating the licensed materials, solely in bit stream format, on a worldwide basis.

The complete VHDL/IP Software License Agreement can be downloaded from <http://www.comblock.com/download/softwarelicense.pdf>

# *Portability*

The VHDL source code is written in generic VHDL and thus can be ported FPGAs from various vendors.

# *Configuration Management*

The current software revision is 011224.

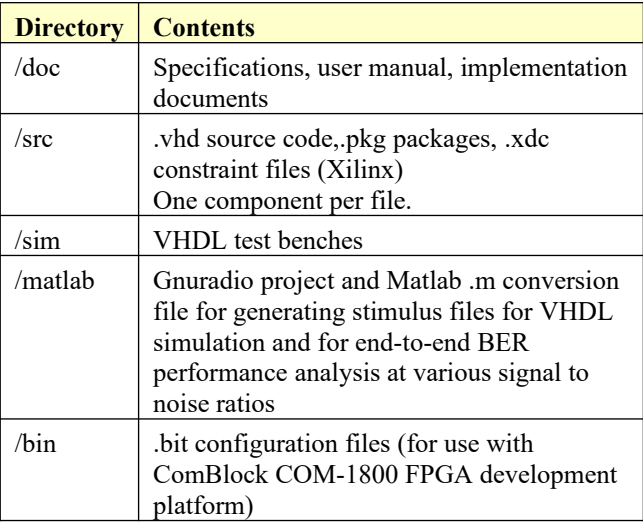

Project files:

Xilinx Vivado v2020 project files: project\_1vivado2020p2.xpr project\_1vivado2020p2.tcl

### *VHDL development environment*

The VHDL software was developed using the following development environment: Xilinx Vivado 2020 for synthesis, place and route and VHDL simulation

The entire transmitter project fits easily within a Xilinx Artix7-100T. Therefore, the ISE project can be processed using the free Xilinx WebPack tools.

### **Device Utilization Summary**

Transmitter device utilization (no AWGN) Device: Xilinx xcku5p-ffvb676-2-i

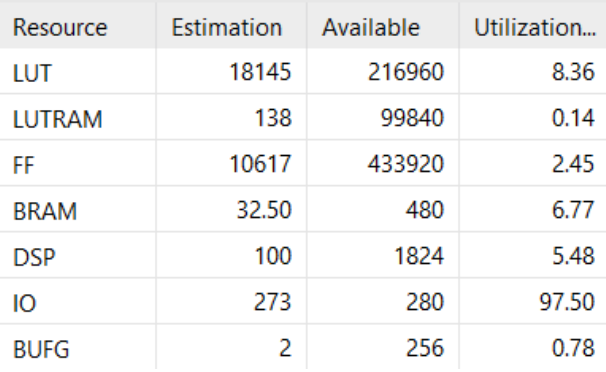

## **Clock and decoding speed**

The entire design two global clocks CLK (encoding) and CLK\_TXg (modulation). Typical maximum clock frequencies for representative FPGA families are listed below:

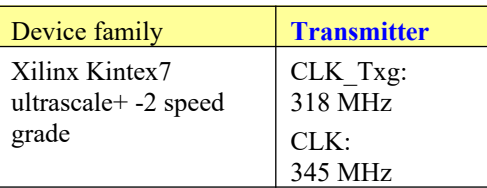

# *VHDL components overview* **Modulator top level**

**C L** DVBS2 TX(Behavioral) (dvbs2\_tx.vhd) (12)

- > LFSR11P\_001: LFSR11P(behavior) (lfsr11p.vhd) (1)
- > MODE\_ADAPTATION\_001: MODE\_ADAPTATION(Behavioral) (mode PRBS15\_8b\_001: PRBS15\_8b(behavior) (prbs15\_8b.vhd)
- > DCHENC\_001: BCHENCO(behavioral) (bchenco.vhd) (1)
- > ODVBS2\_LDPC\_ENC\_001:DVBS2\_LDPC\_ENC(behavioral) (dvbs2\_l
- > X\_CLK\_DOMAINS\_NODATALOSS\_001 : CROSS\_CLK\_DOMAINS\_N
- > ODVBS2\_INTERLEAVER\_001 : DVBS2\_INTERLEAVER(Behavioral) (c
- > O DVBS2\_MODULATOR\_001: DVBS2\_MODULATOR(Behavioral) (dvb
- > O POWER\_MEASUREMENT\_001.POWER\_MEASUREMENT\_001: PO
- > O POWER\_MEASUREMENT\_001.POWER\_MEASUREMENT\_002 : PO
- > AWGN\_ON.AWGN\_001: AWGN(behavior) (awgn.vhd) (46)
- > @ AWGN\_ON.POWER\_MEASUREMENT\_002b : POWER\_MEASUREM

*DVBS2\_TX.vhd* is the transmitter top level component. Inputs consist of one or several streams (transport, generic). The output is a DDR complex baseband modulated signal with two samples per CLK\_TXg clock. The maximum modulation rate is thus  $f_{\text{clk TXg}}$  symbols/s.

The *MODE\_ADAPTATION.vhd* component implements [1] section 5.1, namely "Input Interfacing, Input Stream Synchronization (optional), Null-packet deletion (for TS input streams and ACM only), CRC-8 encoding for error detection (for packetized input streams only), input stream merging (for multiple input streams only) and input stream slicing in DATA FIELDs. Finally, base-band signaling is inserted, to notify the receiver of the adopted Mode Adaptation format. "

The *MODE\_ADAPTATION\_INPUT\_INTERFACE* component handles a Byte-stream input from an external mode adaptation block. It is instantiated when **EXT** MODE ADAPT is enabled. See [1] Annex I.2.

The *PRBS15\_8B.vhd* component generates the BB frame scrambling sequence.

*BCHENCO.vhd* is the BCH error correction encoding (outer coding), as per [1] section 5.3.1. *SIGNED\_SIN\_COS\_TBL3.vhd* stores sine and cosine functions in ROM. It is used to convert phase to complex I/Q baseband output samples.

*COM1808\_TOP.vhd*: is mostly a use example when the DVBS2 transmitter is implemented on a ComBlock COM-1800 FPGA development platform.

Note for Xilinx Vivado: when creating the project, the compile order is unimportant, except for the two highlighted files which may require a higher priority:

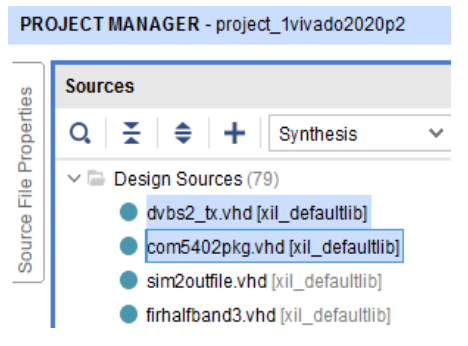

#### **Ancillary components**

*LFSR11P.vhd* is a pseudo-random sequence generator used for test purposes. It generates a PRBS11 test sequence commonly used for bit error rate testing at the receiving end of a transmission channel.

*AWGN.vhd* generates a precise Additive White Gaussian Noise. The noise bandwidth is 2\*symbol rate.

*BRAM\_DP2.vhd* is a generic dual-port memory, used as input and output elastic buffers. Memory is inferred (no Xilinx primitive is used).

*INFILE2SIM.vhd* reads an input file. This component is used by the testbench to read a modulated samples file generated by the siggen fsk1.m Matlab program for various Eb/No and frequency offset cases.

*SIM2OUTFILE.vhd* writes three 12-bit data variables to a tab delimited file which can be subsequently read by Matlab (load command) for plotting or analysis.

### *VHDL simulation*

VHDL testbenches are located in the /sim directory.

The tb dvbs2 tx.vhd sends two transport streams through the transmitter to illustrate the streams multiplexing. The output consists of modulated complex baseband samples.

The tb dvbs2 tx2.vhd sends a single DVBS2 generic packetized stream of length STREAMS UPL with variable coding and modulation (VCM): coding and modulation change frequently. The output consists of modulated complex baseband samples.

The tb dvbs2 txrx.vhd connects the transmitter and receiver back to back for end-to-end VHDL simulation. It's use should be restricted to symbol rates below CLK TXg/8 as the coarse resampling between the CLK\_TXg transmitter sampling clock and CLK\_ADCg receiver sampling clock is too coarse for the higher symbol rates. The transmitter includes a built-in pseudo-random sequence generator and the receiver includes a built-in Bit Error Rate Tester.

### *GNU radio + Matlab simulation*

GNU radio project(s) and Matlab programs are located in the /matlab directory.

The dvbs2 tx312MS.grc is a GNU radio configuration file to generate a DVB-S2 modulation waveform. It is used primarily to verify a receiver compliance with the DVB-S2 standard.

The read waveform.m program opens a *waveform.dat* complex samples file generated by GNU radio, reformats it to 2 columns of signed integers 12-bit precision then saves it to the input.txt file. It can also add white Gaussian noise to the waveform as needed.

The dvbs2 firrcos.m matlab program helps selecting the minimum size FIR filter to comply with the standard spectral masks for various root raised cosine filter rolloff factors.

#### **Reference documents**

[1] DVB-S2 specifications, ETSI EN 302 307-1 V1.4.1 (2014-11)

[2] DVB-S2 Extensions (DVB-S2X) specifications ETSI EN 302 307-2 V1.1.1 (2015-02)

#### **Acronyms**

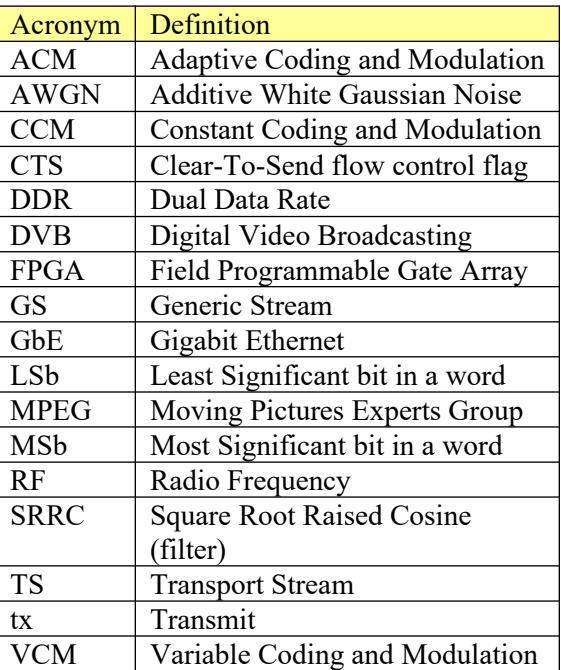

### *ComBlock Ordering Information*

COM-1808SOFT\_TX DVB-S2 transmitter, VHDL source code / IP core

ECCN: EAR99

### *Contact Information*

MSS • 845-N Ouince Orchard Boulevard • Gaithersburg, Maryland 20878-1676 • U.S.A.

Telephone: (240) 631-1111 E-mail: info@comblock.com